# **Dobieranie odpowiedników stali ze wspomaganiem komputerowym Program EQUIST Silver 2003**

## **Opracował: mgr inż. Andrzej Rachwał, GamBit Gliwice**

### **1. Wstęp**

 W zakładach przemysłowych wykonujących usługi dla firm zagranicznych lub remonty urządzeń, w których konieczne jest wykonywanie elementów ze stali, a także w firmach handlujących stalą często spotykanym problemem jest dobór odpowiedniego dla danego przypadku gatunku stali. Istotne znaczenie ma znajomość gatunków, charakterystyk stali produkowanych w różnych krajach oraz ich wzajemnej zamienności. Zwykle najważniejsza jest umiejętność wyszukania gatunków najbardziej odpowiednich do zastosowania w określonej sytuacji. Cechy i przeznaczenie określonych stali są ujęte w odpowiednich normach krajowych i międzynarodowych. W świecie istnieją tysiące norm i gatunków stali, a w wielu krajach krajów stosowane są normy narodowe.

 Oczywiście, wiele informacji można znaleźć bezpośrednio w normach, zestawieniach i danych literaturowych. Ponieważ jednak dane te są stale uaktualniane, zmieniane, a ponadto ciągle powstają nowe opracowania, rzadko się zdarza, aby zakład dysponował aktualnym kompletem norm i katalogów. W tej sytuacji znalezienie aktualnie obowiązujących informacji na temat stali często jest żmudne i zwykle długotrwałe.

Trzeba przyznać, że "ręczne" wyszukanie informacji przez pracowite przeszukiwanie norm, biuletynów, zestawień, książek czy tabel w wielu sytuacjach jest praktycznie niemożliwe, a w każdym razie żmudne i czasochłonne. O ile wyszukanie informacji na podstawie oznaczenia stali jest stosunkowo proste i szybkie, nawet za pomocą tradycyjnych katalogów i zestawień, to w przypadku konieczności wyszukania stali na podstawie ich własności, właściwości lub składu chemicznego - zadanie staje się bardziej złożone i żmudne.

### **2. Co to jest zamiennik stali?**

 Na samym początku trzeba stwierdzić, że praktycznie nie istnieją dwa gatunki stali całkowicie identyczne, (co do składu chemicznego oraz właściwości mechanicznych). Dlatego ODPOWIEDNIK (inaczej mówiąc ZAMIENNIK) to inna stal, która może zastąpić gatunek wymagany w zakresie ustalonych kryteriów. Innymi słowy, można znaleźć stal mniej lub bardziej podobną do wzorca, którego szukamy. Oczywiście, żeby można skutecznie szukać trzeba dysponować:

- 1. Bazą danych zawierającą w miarę możliwości jak najwięcej gatunków stali i określającą jak najwięcej ich cech, oraz zawierającą jak najwięcej informacji o możliwie dużym stopniu uszczegółowienia.
- 2. Programem obsługującym bazę danych umożliwiającym szybkie docieranie do informacji na wiele sposobów, w zależności od sytuacji, potrzeb i szukanych danych.

## **3. Narzędzie do wyszukiwania - program EQUIST SILVER 2003.**

 Działanie na dużych zbiorach danych, jakimi są normy stali możliwe jest tylko z wykorzystaniem techniki komputerowej i można już zaliczyć je do programów eksperckich. Wspomniano wcześniej, że taki program musi zawierać jak najwięcej informacji o możliwie dużym stopniu uszczegółowienia, a program obsługujący bazę danych musi umożliwiać szybkie docieranie do informacji na wiele sposobów, w zależności od potrzeb wyszukiwania danych. Obydwa te wymagania spełnia program "EQUIST SILVER dla Windows".

 EQUIST SILVER dla Windows jest programem komputerowym obsługującym bazę danych stali ujętych w normach z 20 krajów oraz normach ISO i normach europejskich EN. Nazwa bazy danych i oprogramowania do jej obsługi wywodzi się z angielskiego tytułu EQUIvalent STeels" (Stale równoważne). Program opracowany został na podstawie zawartych w normach informacji dotyczących ponad 20000 gatunków stali, staliw i żeliw z całego świata. Uwzględnia także informacje zaczerpnięte z wielu innych opracowań producentów stali oraz z podręczników.

 Informacje zawarte w bazie danych zostały zebrane z norm krajowych i różnych wydawnictw technicznych przez firmę SACIT (Steel Advisory Centre Ltd., 1221 Budapest, Hungary, Leányka u. &.X.63, tel.fax.+36-1-229-0218), a system zarządzania bazą danych został opracowany przez Arcanum Databases Ltd. (1113 Budapest, Hungary, Badacsonyi u. 14/6. Tel./fax +36-1-209-1361). Adaptacja polska została opracowana w firmie GamBit, 44-100 Gliwice, ul.Tarnogórska 234, tel./fax. +48-32-270-05-21.

 Program umożliwia użytkownikowi identyfikację i uzyskanie dokładnych informacji o stalach pochodzących z 20 różnych krajów. Zakres informacji o stalach zawartych w bazie danych jest bardzo szeroki. Oprócz informacji podstawowych, takich jak: oznaczenie stali, numer materiałowy (Werkstoffnummer), kraj pochodzenia, czy numer normy, w jakiej dana stal jest opisana, w bazie danych programu EQUIST można znaleźć także ponad 70 różnych właściwości charakteryzujących określoną stal. W Biuletynie Instytutu Spawalnictwa Nr 4/2000 Opisana została wersja programu EQUIST z roku 2000. W porównaniu do poprzednich wersji program w wersji z roku 2003 nazwanej EQUIST SILVER został znacznie rozbudowany. Nowością jest wprowadzenie basy danych stali z Chin. Istotne dla spawalników jest dodanie informacji o spawalności stali. Program pracuje teraz w większej ilości języków i można go przełączać na pracę w następujących językach: węgierskim, polskim, angielskim, niemiecki, francuskim i włoskim.

### **4. Informacje zawarte w bazie danych.**

 Zawartość bazy danych spełnia pierwszy wymóg, czyli że program musi zawierać jak najwięcej informacji o możliwie dużym stopniu uszczegółowienia. Własności i właściwości stali zawarte w bazie danych można podzielić na następujące grupy:

- Skład chemiczny,
- Właściwości mechaniczne,
- Informacje technologiczne, (dane przeróbki plastycznej, obróbki cieplnej, cieplnochemicznej),
- Dane wytrzymałościowe,
- Właściwości specjalne (dane Spawalność hartowności, hartowaniu, wyżarzaniu, itp.)
- Spawalność stali,
- Zalecane zastosowanie

 W tabeli przedstawionej poniżej podano ile stali z poszczególnych krajów znajduje się w bazie danych programu Equist Silver...

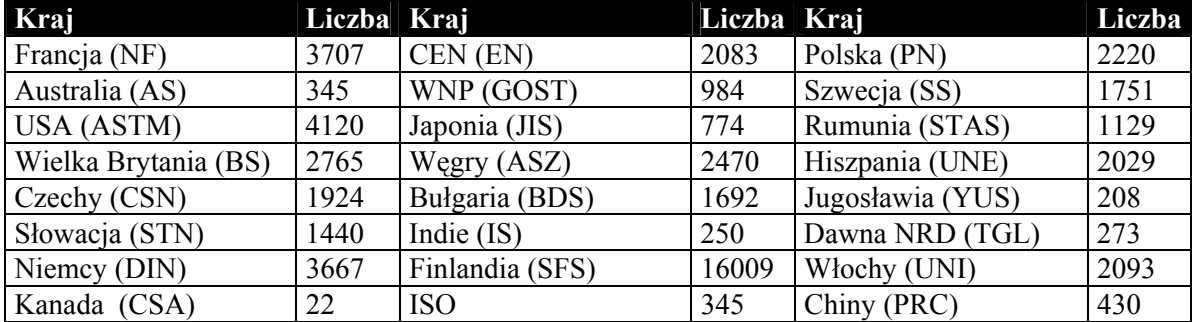

Podstawowe grupy informacji zawarte w bazie danych:

Norma: nazwa normy źródłowej podana jako kombinacja liter i cyfr. Zwykle podany jest także rok wydania normy. Przykładowo: NFA 35551-99 oznacza francuską normę na stale do utwardzania powierzchniowego wydaną w 1999 roku. Jeżeli istnieje nowsze, zmienione wydanie normy – jest to również zaznaczone.

Grupa stali: Opisuje grupę a niekiedy grupy stali. Podstawą klasyfikacji mogą być rodzaje składników stopowych, typowe postacie produktów, rodzaje zastosowań, charakterystyczna obróbka cieplna. Na przykład, "Austenityczny stop niklu", "Stopowa stal nierdzewna", "Blacha do głębokiego tłoczenia", "Drut stalowy na sprężyny", "Pręty ze stali żaroodpornej".

Przykłady zastosowań: Wskazuje przykłady typowego zastosowania stali danego gatunku. Na podstawie tej informacji można wybrać materiał wg typowego dla niego zastosowania.

Skład chemiczny**:** Informacje o składzie chemicznym obejmują zawartość podstawowych składników stopowych stali. Możliwe jest wyszukiwanie stali według zawartości wskazanych pierwiastków. Dane obejmują zawartości następujących pierwiastków: C. Si, Mn, P, S, Cr, Mo, Ni, V, Al, Cu, W, Ti, Co, Pb oraz N. Dane o składzie chemicznym pozwalają na wyszukiwanie stali o określonych zawartościach wybranych pierwiastków.

Właściwości mechaniczne: Informacje o danych wytrzymałościowych, takich jak: umowna granica plastyczności, wytrzymałość na rozciąganie, wydłużenie, twardość, udarność.

Właściwości technologiczne: Informacje dotyczące technologii przeróbki plastycznej, obróbki cieplnej i obróbki cieplno-chemicznej. Na przykład są to: zakresy temperatur przeróbki plastycznej na gorąco, wyżarzania zmiękczającego, normalizującego i ośrodki stosowane do hartowania i odpuszczania.

Właściwości specjalne: W tej grupie podawane są właściwości specjalne, na przykład w temperaturach niższych od zera, granica pełzania, anizotropia magnetyczna, twardość powierzchniowa, rozszerzalność cieplna, równoważnik węgla, itp.

Spawalność: określana przez podanie: równoważnika węgla, dopuszczalnej maksymalnej energii liniowej spawania, temperatury podgrzewania dla spawania wstępnego oraz obróbki cieplnej po spawaniu.

## **5. Program obsługujący bazę danych**

 Program EQUIST SILVER dla Windows dostępny jest na płycie kompaktowej i może być uruchamiany bezpośrednio z płyty albo łatwo instalowany na twardym dysku. Program może działać także na wielu stanowiskach w sieci komputerowej. Zadaniem programu obsługującego bazę danych jest umożliwienie użytkownikowi jak najłatwiejszego i najszybszego dotarcia do poszukiwanych informacji. W tej kwestii EQUIST SILVER spełnia drugie wymaganie dla programu eksperckiego wymienione na początku, stwierdzające że: program obsługujący bazę danych musi umożliwiać docieranie do informacji na wiele sposobów, w zależności od sytuacji, potrzeb i szukanych danych. Ilustrują to podane poniżej cechy programu:

- Łatwość tworzenia filtrów i możliwość tworzenia własnych schematów wyszukiwania. Użytkownik może sam w łatwy sposób opracować i zachować te schematy wyszukiwania wykorzystując dostęp do ponad 70 pól danych.
- Możliwość utworzenia własnych kryteriów równoważności z możliwością ich zapamiętania jako gotowego filtra wyszukiwania.
- Możliwość wykonania analizy statystycznej wytypowanego zestawu gatunków stali.
- Łatwość zmiany formatów ekranu, przyjmowanie poleceń odnośnie zapisu oraz zapamiętywanie, zachowywanie i kombinacje wyborów.
- Współpraca z innymi aplikacjami Windows.
- Możliwość dodawania notatek użytkownika.
- Możliwy jest wybór dowolnego z 6 języków: angielskiego, niemieckiego, francuskiego, polskiego, włoskiego i węgierskiego. W języku włoskim funkcjonuje tylko interfejs programu.

Poprawna instalacja wymaga spełnienia następujących wymagań sprzętowych:

- Komputer zgodny z IBM-PC,
- Naped CD-ROM,
- System Windows 3.1 lub wyższy,
- RAM min. 4 MB, i wolne 30 MB na dysku (w przypadku uruchamiania z płyty CD-ROM 4 MB).

Podczas instalacji na dysk można wgrać również podręcznik użytkownika zapisany w pliku PDF.

# **6. Obsługa programu EQUIST SILVER dla Windows**

Podstawowym ekranem do obsługi programu EQUIST jest ekran zapytań (Rys.1).

Na rysunku 1 pokazany został ekran zapytań przed wpisaniem danych do wyszukiwania. Widocznych jest 12 pól – kluczy wyszukiwania. W każdym z tych 12 pól można umieszczać dowolną z 70 cech stali. Ekran zapytań umożliwia zestawienie filtra wyszukiwania zbudowanego z zestawu do 12 cech połączonych pomiędzy sobą kluczem logicznym AND/OR, dzięki czemu możliwe jest utworzenie klucza wyszukiwania badającego jednocześnie do 12 cech stali.

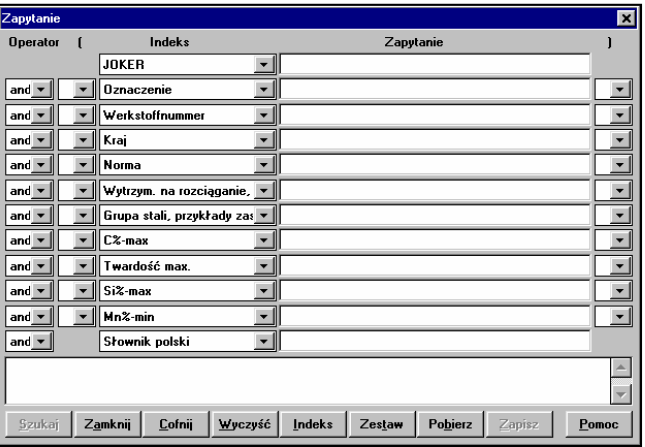

Rys. 1 Ekran zapytań programu EQUIST

W pola ekranu zapytań można wpisywać bezpośrednio, na przykład oznaczenie stali HARDOX400. Możliwe jest także uaktywnienie indeksu, który pomaga odnaleźć pozycje występujące w bazie danych ustawiając kursor na ich nazwach, i pokazując obok nazwy podobne w miarę naciskania kolejnych liter i cyfr. W polu indeksu liczba 6 obok oznaczenia stali wskazuje ile takich stali znajduje się w bazie danych. (Rys.2).

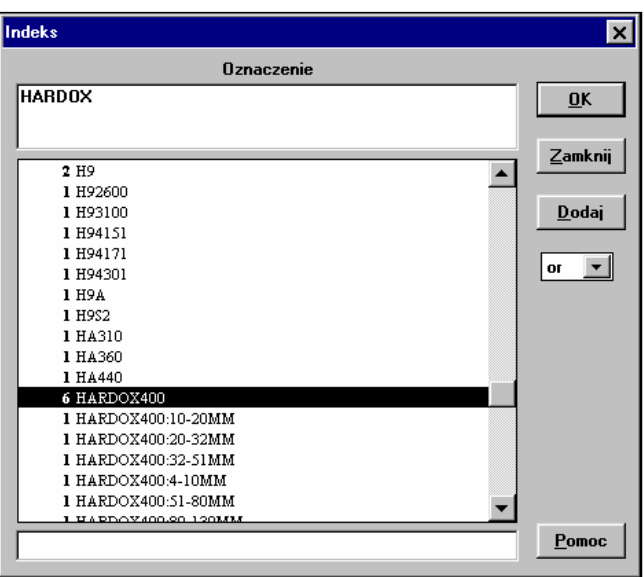

Rys. 2 Wybór oznaczenia stali na ekranie indeksu

Inną możliwością jest wpisanie jako klucza wzorca nazw podobnych wg schematu \*ab\*. Wpisanie takiego klucza powoduje wyszukanie wszystkich stali, w których oznaczeniu znajduje się łańcuch "ab". Wpisanie klucza HARDOX<sup>\*</sup> spowoduje wyświetlenie wszystkich stali typu HARDOX. Po wybraniu i zatwierdzeniu pozycji EQUIST przeszukuje bazę danych i wyświetla listę wyszukanych stali – tutaj wszystkie stale HARDOX  $(Rvs.3)$ 

| C EQUIST Silver: Baza danych stali znormalizowanych                                                                                             |                            |                         |                   | $ P$ $x$ |
|----------------------------------------------------------------------------------------------------|----------------------------|-------------------------|-------------------|----------|
| Plik Zapytanie  Widok Wykaz Okno Pomoc                                                                                                    |                            |                         |                   |          |
| $\left \frac{\mathbf{Q}_{\text{max}}}{\mathbf{H}\mathbf{H}}\right $ in $\left \frac{\mathbf{Q}_{\text{max}}}{\mathbf{H}\mathbf{H}}\right $<br>å | $\bullet$<br>$\frac{1}{2}$ | $ F_2 F_3 F_4 F_5 F_6 $ |                   |          |
| Wykaz - SET 0000 - STN=(Hardox <sup>*</sup> )                                                                                                   |                            |                         | $\Box$ D $\times$ |          |
| HARDOX 400; HARDOX 400 4-10mm<br>$\Box$                                                                                                    | SWE                        | SSAB                    |                   |          |
| D HARDOX 400; HARDOX 400 10-20mm                                                                                                    | SWE                        | <b>SSAB</b>             |                   |          |
| □ HARDOX 400; HARDOX 400 20-32mm                                                                                                    | SWE                        | <b>SSAB</b>             |                   |          |
| D HARDOX 400: HARDOX 400 32-51mm                                                                                                    | SWE                        | <b>SSAB</b>             |                   |          |
| D HARDOX 400: HARDOX 400 51-80mm                                                                                                    | SWE                        | <b>SSAB</b>             |                   |          |
| D HARDOX 400; HARDOX 400 80-130mm                                                                                                    | SWE                        | <b>SSAB</b>             |                   |          |
| □ HARDOX 500: HARDOX 500 4-13mm                                                                                                    | <b>SWE</b>                 | <b>SSAB</b>             |                   |          |
| FI HARDOX 500; HARDOX 500 13-26mm                                                                                                    | <b>SWE</b>                 | <b>SSAB</b>             |                   |          |
| □ HARDOX 500: HARDOX 500 26-40mm                                                                                                    | SWE                        | <b>SSAB</b>             |                   |          |
| II HARDOX 500; HARDOX 500 40-80mm                                                                                                    | SWE                        | <b>SSAB</b>             |                   |          |
| <b>D HARDOX 600</b>                                                                                                    | SWE                        | <b>SSAB</b>             |                   |          |
|                                                                                                    |                            |                         |                   |          |
|                                                                                                    |                            |                         |                   |          |
|                                                                                                    |                            |                         |                   |          |
|                                                                                                    |                            |                         |                   |          |
|                                                                                                    |                            |                         |                   |          |
|                                                                                                    |                            |                         |                   |          |
|                                                                                                    |                            |                         |                   |          |
|                                                                                                    |                            |                         |                   |          |
|                                                                                                    |                            |                         |                   |          |
|                                                                                                    |                            |                         |                   |          |
|                                                                                                    |                            |                         |                   |          |
|                                                                                                    |                            |                         |                   |          |
|                                                                                                    |                            |                         |                   |          |
|                                                                                                    |                            |                         |                   |          |
|                                                                                                    |                            |                         |                   |          |
| Dane ogólne - Zapytanie: STN=(Hardox*)                                                                                                    |                            |                         |                   | 1/11     |
|                                                                                                    |                            |                         |                   |          |

Rys. 3 Lista stali wyszukanych w bazie

Po wybraniu z listy program wyświetla okno "Widok danych" z charakterystyką stali (Rys.4).

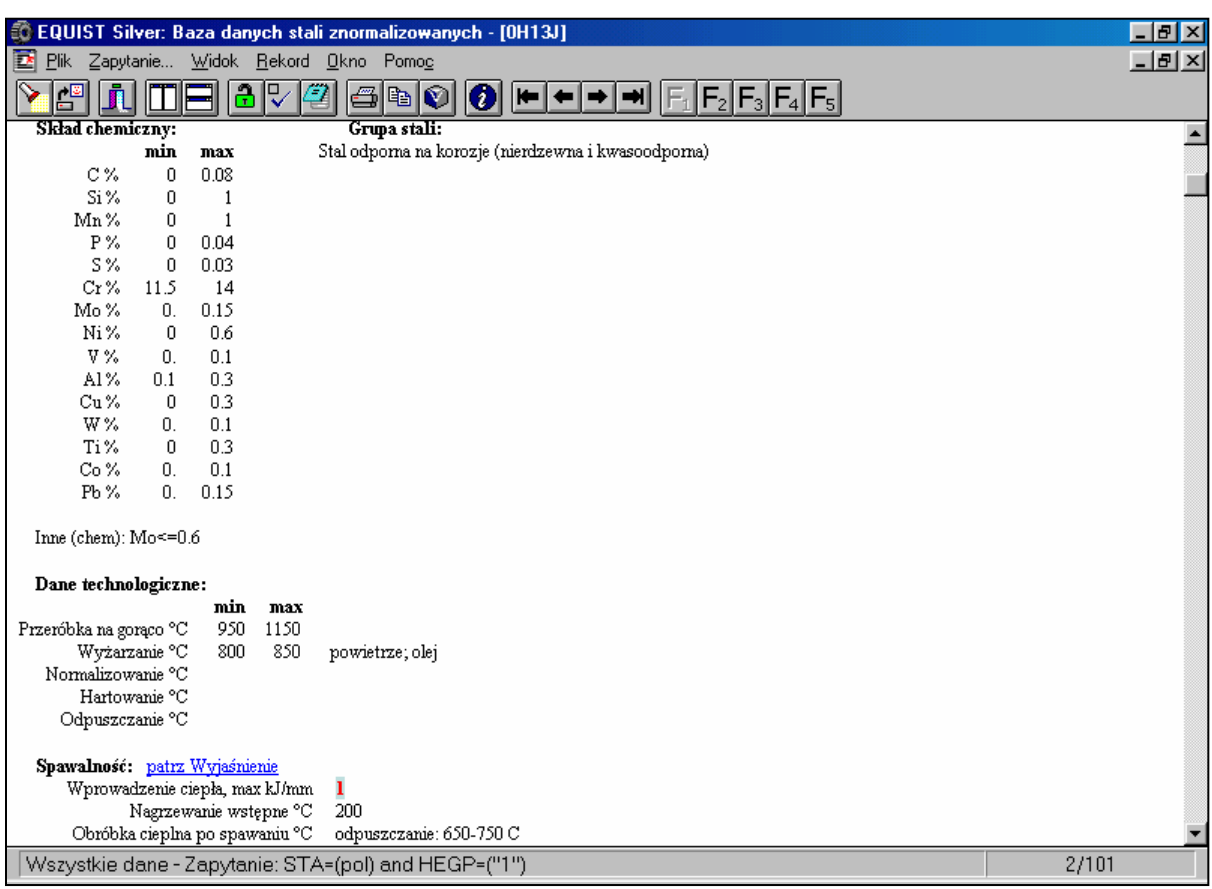

Rys. 4 Ekran z charakterystyką wybranej stali

### **7. Korzystanie z EQUIST SILVER dla Windows – wyszukiwanie odpowiedników**

 Jedną z największych zalet programu EQUIST jest łatwość wyszukiwania informacji i prosta, niemal intuicyjna, obsługa programu. Wykorzystane są przy tym znane większości użytkowników komputerów PC mechanizmy systemu Windows. Dzięki temu może się nim posługiwać każdy kto tego potrzebuje, nawet nie mając specjalnego przygotowania do pracy z komputerem, ani nie wgłębiając się zbytnio w instrukcję obsługi. Szczególnie godna uwagi jest możliwość własnego definiowania kryteriów dla odpowiedników (zamienników) stali, co daje możliwość łatwego wyszukiwania stali podobnych w zakresie wybranych kryteriów.

Typowe sytuacje, w których poszukujemy stali można opisać następująco:

- Dysponujemy rysunkiem konstrukcyjnym z innego kraju, na którym konstruktor wpisał oznaczenie stali. Potrzebujemy dowiedzieć się: co to za stal, jakie ma właściwości, a przede wszystkim jakie ma odpowiedniki pośród stali, którymi dysponujemy w kraju?
- Podczas prac remontowych urządzenia natrafiliśmy na zużyty element. Niestety, nie mamy rysunku konstrukcyjnego, i nic nie wiemy o stali, z której został wykonany. Możemy oddać element do wykonania analizy składu chemicznego, ale konieczne jest następnie ustalenie, jakie stale najlepiej nadają się jako materiał zastępczy do wykonania elementu mającego zastąpić zużyty.
- Podczas prac konstrukcyjnych chcielibyśmy wybrać stal dobrze nadającą się do określonego rodzaju zastosowania lub posiadającą określone właściwości mechaniczne.
- Dysponujemy oznaczeniem stali, natomiast chcemy dowiedzieć się, jaki ma ona skład chemiczny i właściwości mechaniczne.
- Mając wybraną stal, chcemy dowiedzieć się, jakie są dla danego gatunku parametry przeróbki plastycznej na gorąco.

We wszystkich tych sytuacjach, najważniejsze jest odnalezienie informacji. Nie wystarczy dysponować bazą danych z wpisaną ogromną ilością danych. W pewnym momencie może się okazać, że informacje, co prawda w bazie danych są, lecz dotarcie do nich staje się praktycznie niemożliwe. O skuteczności wyszukiwania decyduje program obsługujący bazę danych. Skuteczność i łatwość wyszukiwania w programie EQUIST zostanie przedstawiona na przykładzie odnajdywania odpowiedników podanej stali. Na początku trzeba wyjaśnić, że w zasadzie "pełnego" – stuprocentowego odpowiednika określonej stali, dokładnie identycznego, co do składu chemicznego, właściwości mechanicznych, chemicznych i wytrzymałościowych – w zasadzie nie ma. Inna stal może, lepiej lub gorzej, być zbliżona parametrami, właściwościami i składem chemicznym do zadanego. Dlatego też stale -odpowiedniki można podzielić na cztery grupy opisane poniżej:

## **1. Odpowiedniki deklarowane**

W niektórych normach i literaturze istnieją dane określające tzw. "odpowiedniki deklarowane". Są to gatunki stali z innych krajów, najlepiej wg danych literaturowych, odpowiadające danej stali. W takich przypadkach, o ile takie dane istnieją w bazie, w programie EQUIST SILVER w górnym wierszu niektórych rekordów opisujących dane stali widoczny jest niebieski napis "ODPOWIEDNIKI". Wskazywane w ten sposób gotowe odpowiedniki są określane (deklarowane) w normach różnych krajów oraz w danych literaturowych. Odnalezienie odpowiedników deklarowanych jest bardzo proste, ponieważ ich listę program pokazuje po kliknięciu na napis ODPOWIEDNIKI. Dla przykładu: dane polskiej stali 18G2AA są wyświetlane wraz z odpowiednikami deklarowanymi (Rys.5).

| EQUIST 2001: Baza danych stali znormalizowanych - [18G2AA]                                | Ð                |
|-------------------------------------------------------------------------------------------|------------------|
| Þ.<br>Widok<br>$P$ lik<br>Zapytanie<br>Rekord<br>$Q$ kno<br>Pomoc                         | - I레×            |
| $\mathbb{E} \Vert \mathbf{r} \Vert$<br>mer                                                |                  |
| Oznaczenie: 18G2AA Werkstoffnummer: 1.0570 Krai: POL                                      | $\blacktriangle$ |
| Norma: PNH84023/08-89<br><b>ODPOWIEDNIKI</b>                                              |                  |
| Skład chemiczny:<br>Grupa stali:                                                          |                  |
| Stale na lańcuchy<br>min<br>max<br>0.2<br>C%<br>0.13                                      |                  |
| Si%<br>0.55<br>0.3                                                                        |                  |
| Mn%<br>1.2<br>1.5<br>P%<br>$\theta$<br>0.04                                               |                  |
| $S\%$<br>$\mathbf{0}$<br>0.04                                                             |                  |
| $Cr\%$<br>0.2<br>$\bf{0}$                                                                 |                  |
| Mo%<br>0.015<br>0.2<br>Ni%<br>$\mathbf{0}$                                                |                  |
| V %<br>0.<br>0.1                                                                          |                  |
| Al%<br>$0.02 \quad 0.120$                                                                 |                  |
| Cu%<br>0<br>0.2<br>W%<br>0.1<br>0.                                                        |                  |
| Ti%<br>0.005                                                                              |                  |
| Co %<br>0.1<br>0.                                                                         |                  |
| Pb %<br>0. 0.15                                                                           |                  |
| Inne (chem): $A$ $>=$ 0.02                                                                |                  |
| ODPOWIEDNIKI:                                                                             |                  |
| <b>BUL</b><br>S355J2G3; Fe510D1; 18G2                                                     |                  |
| CIS<br>17GS 17G1S 16GS WSt3sp2                                                            |                  |
| CSE<br>S355J2G3; Fe510D1; 11523; 11483<br>DEU<br>S355J2G3; Fe510D1; St52-3                |                  |
| ESP<br>\$35512G3; Fe510D1; A510D; AE355-D                                                 |                  |
| <b>EUR</b><br>S355J2G3; Fe510D1                                                           |                  |
| FIN<br>S355J2G3; Fe510D1; Fe52D; Fe52DP<br>S355J2G3; Fe510D1<br>FRA                       |                  |
| <b>GBR</b><br>S355J2G3; Fe510D1; 50D                                                      |                  |
| HUN<br>\$355J2G3                                                                          |                  |
| Fe510D<br>ISO<br><b>ITA</b><br>S355J2G3; Fe510D1; Fe510DFF                                |                  |
| SM490A: SM490A: SM490B; SM490B: SM490C; SM490C; SM490YA: SM490YA: SM490YB;<br><b>JPN</b>  |                  |
| SM490YB; SM520B; SM520B; SM520C; SM520C                                                   |                  |
| S355J2G3; 16G2; 18G2AA; 18G2AA; G355<br>POL<br>\$355J2G3; OL52.3k; OL52.3kf<br><b>ROM</b> |                  |
| S355J2G3; Fe510D1; 2132; 2133; 2134; 2174<br><b>SWE</b>                                   |                  |
| Wszystkie dane - Zapytanie: STN=("18G2AA")                                                | 1/2              |

Rys.5 Charakterystyka stali 18G2AA z wykazem odpowiedników deklarowanych

# **2. Odpowiedniki o zgodnym numerze materiałowym**

W przypadkach, gdy w normach i danych literaturowych nie ma podanych odpowiedników dla stali z poszczególnych krajów, natomiast znany jest numer materiałowy (Werkstoffnummer), program EQUIST umożliwia wyszukanie odpowiedników o takim samym numerze materiałowym, a więc także będących odpowiednikami, tym razem według kryteriów numerów materiałowych.

Dla przykładu: polskie staliwo L40H5MF (PNH83161-90) nie ma deklarowanego odpowiednika, jednak posiada określony numer materiałowy (Werkstoffnummer): 1.2344. Po podaniu w programie EQUIST jako klucza wyszukiwania numeru materiałowego program wyszuka 21 stali z różnych krajów (Rys.6). Amerykańskie staliwo H13 ma taki sam numer materiałowy, można zatem uznać staliwo H13 wg ASTA 681-94 jako odpowiednik staliwa L40H5MF.

| Plik Zapytanie Widok Wykaz Okno Pomoc |                     |            |                                                                            | $ B$ $\times$ |
|---------------------------------------|---------------------|------------|----------------------------------------------------------------------------|---------------|
| 샵<br>e                                | 監<br>$\bullet$<br>証 | $2+1$      | $\mathsf{F}_2\mathsf{F}_3\mathsf{F}_4\mathsf{F}_5\mathsf{F}_6\mathsf{F}_6$ |               |
| □ 19554                               | 1.2344              | CSE        | CSN419554-77                                                               |               |
| $= 2242$                              | 1.2344              | <b>SWE</b> | SS14                                                                       |               |
| □ 40CrMoV21.14                        | 1.2344              | <b>DDR</b> | ITGL7746                                                                   |               |
| □ 4Ch5MF1S                            | 1.2344              | <b>CIS</b> | GOST5950-73                                                                |               |
| D 4CrSMoSiV1                          | 1.2344              | PRC        | GB1299-85                                                                  |               |
| $\square$ BH13                        | 1.2344              | <b>GBR</b> | IBS4659-89                                                                 |               |
| □ H13: T20813                         | 1.2344              | <b>USA</b> | LASTM A681-87a                                                             |               |
| □ H13: T20813                         | 1.2344              | <b>USA</b> | ASTMA681-94                                                                |               |
| $E$ K13                               | 1.2344              | HUN        | IMSZ4352-84                                                                |               |
| $E$ K13K                              | 1.2344              | HUN        | IMSZ4352-84                                                                |               |
| $E$ K13P                              | 1.2344              | HUN        | !MSZ19731-70                                                               |               |
| □ L40H5MF                             | 1.2344              | POL.       | PNH83161-90                                                                |               |
| □ MoVC50.13                           | 1.2344              | <b>ROM</b> | STAS3611-80                                                                |               |
| D ORVAR 2 Microdized                  | 1.2344              | <b>SWE</b> | <b>UDDEHOLM</b>                                                            |               |
| <b>D ORVAR SUPREME</b>                | 1.2344              | <b>SWE</b> | <b>UDDEHOLM</b>                                                            |               |
| <b>D</b> SKD61                        | 1.2344              | JPN        | JISG4404-83                                                                |               |
| II W302 ISOBLOC; W302 (ISODISC)       | 1.2344              | AUT        | <b>BÖHLER</b>                                                              |               |
| <b>D</b> WCLV                         | 1.2344              | POL        | PNH85021-86                                                                |               |
| □ X40CrMoV5; F.5318                   | 1.2344              | ESP        | UNE36072/2-75                                                              |               |
| D X40CrMoV5; Z40CDV5                  | 1.2344              | <b>FRA</b> | NFA35590-92                                                                |               |
| □ X40CrMoV5-1:1.2344                  | 1.2344              | EUR: ISO   | ENISO4957-99; ISO4957-99                                                   |               |
| □ X40CrMoV51:1.2344                   | 1.2344              | DEU        | IDIN17350-80                                                               |               |
| □ X40CrMoV511                         | 1.2344              | <b>EUR</b> | EU96-79                                                                    |               |
| D X40CrMoV511KU                       | 1.2344              | ITA.       | UNI2955/4-82                                                               |               |
| □ Z40CDV5                             | 1.2344              | <b>FRA</b> | INFA35590-78                                                               |               |
|                                       |                     |            |                                                                            |               |
|                                       |                     |            |                                                                            |               |
|                                       |                     |            |                                                                            |               |

Rys. 6 Lista stali o zgodnym numerze materiałowym

#### 3. **Odpowiedniki o zbliżonym składzie chemicznym**

 W przypadkach, gdy nie ma ani odpowiedników deklarowanych, ani też nie jest znany numer materiałowy, możliwe jest określenie odpowiedników na bazie zbliżonego składu chemicznego. Sami musimy zdecydować, co to znaczy "zbliżony". Najlepiej to wyjaśnić na bazie podanego poniżej przykładu.

 Spróbujmy znaleźć odpowiednik polskiej stali 0H17N16M3T (PNH86020-71). Program EQUIST nie podaje żadnego deklarowanego odpowiednika, ani numeru materiałowego, podaje natomiast skład chemiczny stali (Rys.7):

|                                | <b>EQUIST Silver: Baza danych stali znormalizowanych - [OH17N16M3T]</b>                             | <u>_ 리 지</u> |
|--------------------------------|----------------------------------------------------------------------------------------------------|--------------|
|                                | Plik Zapytanie Widok Rekord Okno Pomoc                                                              | $-10 \times$ |
| $C$ %=0÷0.08                   | ℝ<br>6000E<br>$\mathsf{F}_2\mathsf{F}_3\mathsf{F}_4\mathsf{F}_5\mathsf{F}$<br>47<br>⊒<br>G<br>$+ +$ |              |
| $Si\%=0:0.8$                   | Kraj: POL<br>Oznaczenie: 0H17N16M3T<br>Norma: PNH86020-71                                           |              |
| Mn $\%=0.2$                    | Skład chemiczny:<br>Grupa stali:                                                                    |              |
| $P_{0}^{\prime} = 0.045$       | Stal odporna na korozje (nierdzewna i kwasoodporna)<br>min.<br>max<br>C%<br>0.08<br>$\Omega$        |              |
| $S\% = 0 \div 0.03$            | Si%<br>0.8<br>0<br>2<br>Mn%<br>0.                                                                   |              |
| $Cr$ %=16÷18                   | P%<br>0.045<br>0.<br>S%<br>0.03<br>n                                                                |              |
| Mo $\frac{9}{6} = 3 \div 4$    | Cr%<br>16<br>18<br>Mo%<br>3<br>Δ                                                                    |              |
| Ni %=14÷16                     | 14<br>Ni%<br>16<br>V%<br>0.<br>0.1                                                                  |              |
| $V\% = 0 \div 0.1$             | 0.<br>A1%<br>0.1<br>$Cu$ %<br>0<br>0.3                                                              |              |
| Al $\%=0$ ÷0.1                 | 0.<br>W%<br>0.1<br>0.3<br>Ti%<br>0.6                                                                |              |
| Cu $\%=0.3$                    | Co <sub>2</sub><br>θ.<br>0.1<br>θ.<br>Pb %<br>0.15                                                  |              |
| W $\%=0.1$                     | Inne (chem): W<=0.5 / V<=0.2; Ti=0.3-0.6 / Nb=10C-1.1 Mo<=5                                         |              |
| Ti $\% = 0.3 \div 0.6$         | Dane technologiczne:<br>min<br>max                                                                  |              |
| $Co$ %=0 ÷0.1                  | Przeróbka na gorąco °C<br>900<br>1150<br>Wyżarzanie °C                                              |              |
| Pb $\frac{9}{6} = 0 \div 0.15$ | Normalizowanie °C<br>Hartowanie °C<br>1100<br>1020<br>woda; powietrze                               |              |
|                                | Odpuszczanie °C                                                                                     |              |
|                                | Inne:                                                                                               |              |
|                                | Wszystkie dane - Zapytanie: STN=(0h17n16m3t)                                                        | 1/1          |

Rys. 7 Skład chemiczny stali 0H17N16M3T

 Określenie stali odpowiadającej jest następujące: Podstawowe składniki stopowe mają takie same wartości graniczne. Wyszukiwanie za pomocą programu EQUIST można przeprowadzić przez zadanie następujących kluczy:

#### Cmax: 0.08

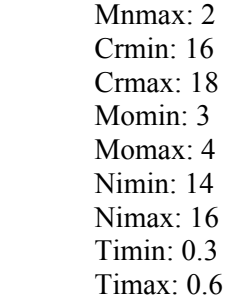

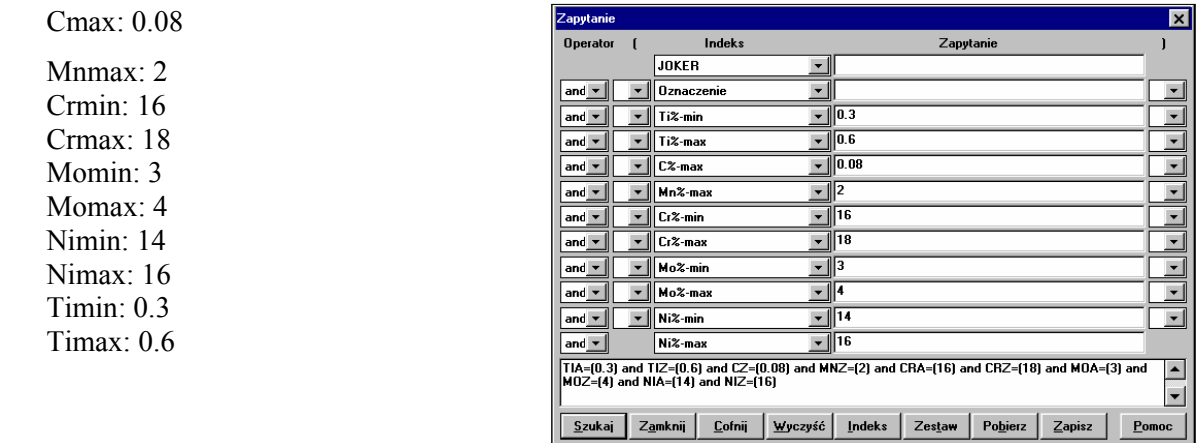

 W rezultacie zostanie wyszukana stal bułgarska 0Ch17N15M3T (BDS6738-72) o następującym składzie chemicznym (Rys.9):

|                                | C EQUIST Silver: Baza danych stali znormalizowanych - [OH17N16M3T]                                                                                                    | $-10$ $\times$ |
|--------------------------------|----------------------------------------------------------------------------------------------------|----------------|
| $C$ %=0÷0.08                   | Plik Zapytanie Widok Rekord Okno Pomoc<br>D.<br>$\bullet$<br>₹<br>老.<br>6 đe<br>$\mathsf{F}_2 \mathsf{F}_3 \mathsf{F}_4 \mathsf{F}_5 $<br>÷<br>$\mathbb{R}$<br>$\Rightarrow$ | $-10 \times$   |
| $Si\%=0:0.8$                   | Kraj: POL<br>Oznaczenie: 0H17N16M3T<br>Norma: PNH86020-71                                                                                                    |                |
| Mn $\%=0.12$                   | Grupa stali:<br>Skład chemiczny:                                                                                                    |                |
| $P_{0}^{\prime} = 0.035$       | Stal odporna na korozje (nierdzewna i kwasoodporna)<br>min<br>max<br>0.08<br>$C\%$<br>0                                                                                      |                |
| $S\% = 0.025$                  | Si%<br>0.8<br>0<br>$\overline{2}$<br>0.<br>Mn%                                                                                                    |                |
| $Cr$ %=16÷18                   | P%<br>0.045<br>0.<br>$S\%$<br>0.03<br>0                                                                                                    |                |
| Mo $\% = 3 \div 4$             | 16<br>$Cr\%$<br>18<br>Mo %<br>3<br>$\overline{4}$                                                                                                    |                |
| Ni $\% = 14 \div 16$           | 14<br>Ni%<br>16<br>V%<br>Ω.<br>0.1                                                                                                    |                |
| $V \% = 0 \div 0.1$            | 0.<br>A1%<br>0.1<br>Cu%<br>$\mathbf 0$<br>0.3                                                                                                    |                |
| Al $\%=0:0.1$                  | θ.<br>W%<br>0.1<br>0.3<br>Ti%<br>0.6                                                                                                    |                |
| Cu $\%=0:0.3$                  | 0.<br>0.1<br>$Co\%$<br>0.15<br>$Pb$ %<br>θ.                                                                                                    |                |
| $W\% = 0.1$                    | Inne (chem): W<=0.5 / V<=0.2; Ti=0.3-0.6 / Nb=10C-1.1 Mo<=5                                                                                                    |                |
| Ti $\% = 0.3 \div 0.6$         | Dane technologiczne:                                                                                                    |                |
| $Co$ %=0÷0.1                   | min<br>max<br>1150<br>Przeróbka na gorąco °C<br>900<br>Wyżarzanie °C                                                                                                    |                |
| Pb $\frac{9}{6} = 0 \div 0.15$ | Normalizowanie °C<br>Hartowanie °C<br>1020<br>1100<br>woda; powietrze<br>Odpuszczanie °C                                                                                     |                |
|                                | Inne:                                                                                                    |                |
|                                | Wszystkie dane - Zapytanie: STN=("0H17N16M3T")<br>1/1                                                                                                    |                |

Rys. 9 Skład chemiczny stali 0Ch17N15M3T

# 4. **Odpowiedniki spełniające zbliżone wymagania, co do właściwości**

W przypadkach, gdy chcemy odszukać stal spełniającą określone wymagania mechaniczne wynikające z zastosowania, a nie ma odpowiedników deklarowanych, możemy wykorzystać wyszukiwanie w programie EQUIST na podstawie zadanych właściwości. Najlepiej zilustruje to przykład: Mamy element urządzenia wykonany ze stali amerykańskiej A469 Class8 i chcemy zastąpić go elementem ze stali europejskiej. Wiemy ponadto, że średnica wynosi 35 mm i do właściwej pracy elementu wymagana jest zgodność granicy plastyczności, wydłużenia i udarności. Za pomocą programu EQUIST można wykonać wyszukiwanie z wykorzystaniem następujących kluczy:

 Granica plastyczności: 690-- Wydłużenie: 16--<br>Udarność: 50--- $U$ darność $\cdot$ 

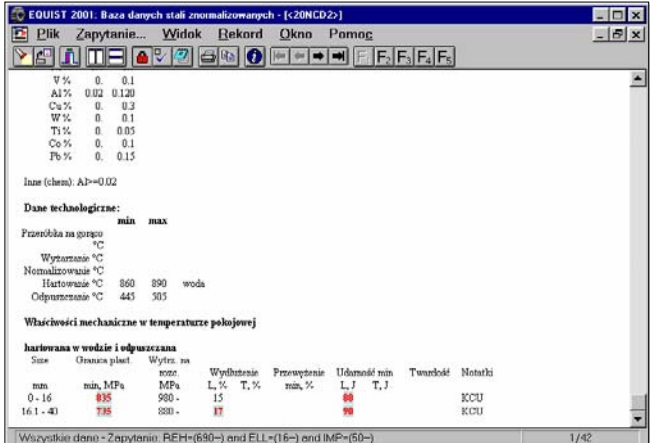

Rys. 10 Skład chemiczny stali 20NCSD2

 Na podstawie wyszukanych stali spełniających wymagania możemy zadecydować, czy użyć francuską stal 20NCSD2 (Rys.10) w stanie po hartowaniu i odpuszczaniu. Ta stal co prawda nie jest odpowiednikiem stali amerykańskiej A469 Class8, jednak może stanowić materiał na element zastępczy.

## **8. Możliwości dodatkowe programu EQUIST**

### **a. Analiza statystyczna**

 Wyniki wyszukiwania (wybierania z bazy), mogą być analizowane statystycznie. Należy wybrać jedno z pól jako zmienną dla analiz statystycznych. Obliczenia statystyczne są wykonywane na polach bazy danych. Można wybrać pole z listy, które ma być poddane analizie. Parametry analizy statystycznej można określać dla każdej pozycji wykazu. Można określić liczbę ignorowanych znaków początkowych. Można też określić, ile znaków powinna uwzględniać analiza. Do obróbki wyników można wykorzystać program zewnętrzny (np. Write, Excel, itp.).

 Na przykład możemy dowiedzieć się, jaki jest rozkład węgla w stalach żaroodpornych. W tym celu na ekranie zapytań trzeba wybrać klucz "Grupa stali" i wyszukać pozycję "Stale żaroodporne". (Rys. 11)

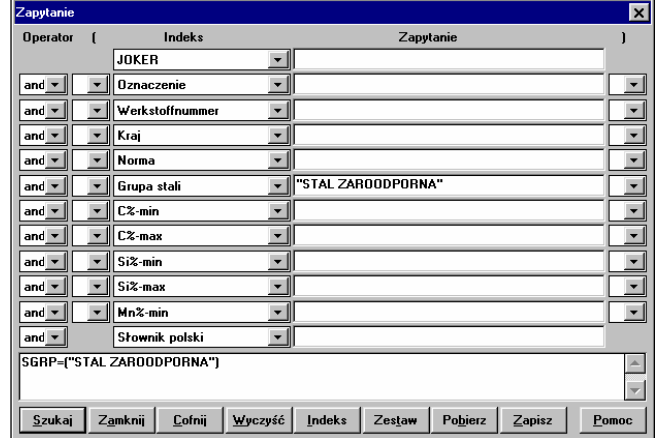

Rys. 11 Wyszukanie wszystkich stali żaroodpornych

 Po wykonaniu wyszukiwania program podaje listę wszystkich stali żaroodpornych jakie znajdują się w bazie danych (Rys.12)

|                                             |                |            | [C] EQUIST Silver: Baza danych stali znormalizowanych - [Wykaz - SET_0001 - SGRP=("STAL ZAROODPORNA")] الك | $ F$ $x$         |
|---------------------------------------------|----------------|------------|----------------------------------------------------------------------------------------------------|------------------|
| Plik Zapytanie Widok Wykaz Okno             | Pomoc          |            |                                                                                                    | $-10x$           |
| ඨ                                           | 0<br>驇<br>Ш    | ĝ↓<br>ă,   | $F_1$ $F_2$ $F_3$ $F_4$ $F_5$ $F_6$                                                                        |                  |
| 00Cr12<br>▫                                 | 1.4003         | PRC        | GB1221-84                                                                                                  | $\blacktriangle$ |
| □ 08Ch17T                                   | 1.4510         | <b>CIS</b> | GOST5632-72                                                                                                |                  |
| D 08Ch18N10                                 | 1.4301         | <b>CIS</b> | GOST5632-72                                                                                                |                  |
| □ 08Ch18N10T                                | 1.4541         | <b>CIS</b> | GOST5632-72                                                                                                |                  |
| □ 08Ch18T1                                  |                | <b>CIS</b> | GOST5632-72                                                                                                |                  |
| 08Ch20N14S2                                 |                | <b>CIS</b> | GOST5632-72                                                                                                |                  |
| □ 09Ch14N16B                                |                | CIS        | GOST5632-72                                                                                                |                  |
| □ 0Ch17T; IEI645                            |                | <b>CIS</b> | GOST5632-61                                                                                                |                  |
| D 0Ch18N10; !0Ch18N9                        |                | <b>CIS</b> | GOST5632-61                                                                                                |                  |
| $\Box$ OCr13Al                              | 1.4002         | PRC        | GB1221-84                                                                                                  |                  |
| □ 0Cr15Ni25Ti2MoAlVB                        | 1.4944; 1.4980 | PRC        | GB1221-84                                                                                                  |                  |
| □ 0Cr17Ni12Mo2                              | 1.4401; 1.4406 | PRC        | GB1221-84                                                                                                  |                  |
| □ 0Cr17Ni4Cu4Nb                             | 1.4542         | PRC        | GB1221-84                                                                                                  |                  |
| □ 0Cr18Ni11Nb                               | 1.4550         | PRC        | GB1221-84                                                                                                  |                  |
| $\Box$ 0Cr18Ni11Ti                          | 1.4541         | PRC        | GB1221-84                                                                                                  |                  |
| □ 0Cr18Ni13Si4                              | 1.4361         | PRC        | GB1221-84                                                                                                  |                  |
| □ 0Cr19Ni13Mo3                              | 1.4449         | PRC        | GB1221-84                                                                                                  |                  |
| □ 0Cr19Ni9                                  | 1.4301         | PRC        | GB1221-84                                                                                                  |                  |
| □ 0Cr23Ni13                                 | 1.4833         | PRC        | GB1221-84                                                                                                  |                  |
| D 0Cr25Ni20                                 |                | PRC        | GB1221-84                                                                                                  |                  |
| $-1.4904$                                   | 1.4904         | DEU        | LW                                                                                                    |                  |
| $\Box$ 10AlCr180                            | 1.4742         | <b>ROM</b> | STAS11523-87                                                                                               |                  |
| □ 10AlCr240                                 | 1.4672         | <b>ROM</b> | STAS11523-87                                                                                               |                  |
| $= 10$ AlCr70                               | 1.4713         | <b>ROM</b> | STAS11523-87                                                                                               |                  |
| □ 10AzMNC170                                |                | ROM        | STAS3583-64                                                                                                |                  |
| □ 10Ch13SJu                                 | 1.4724         | <b>CIS</b> | GOST5632-72                                                                                                |                  |
| □ 10Ch23N18                                 |                | <b>CIS</b> | GOST5632-72                                                                                                |                  |
| $-10Cr130$                                  | 1.4006         | ROM        | STAS3583-87                                                                                                |                  |
| Dane ogólne - Zapytanie: STN=("0H17N16M3T") |                |            |                                                                                                    | 1/687            |

Rys. 12 Lista stali żaroodpornych

Aby dowiedzieć się, jaki jest w tych stalach rozkład węgla trzeba przy wyświetlonej liście stali uruchomić wykonanie analizy statystycznej (Rys.13)

| <b>Statystyka</b>                                        |              |                   |        |              | $\vert x \vert$  |
|----------------------------------------------------------|--------------|-------------------|--------|--------------|------------------|
| Pierwsza zmienna                                         | <b>Od</b> Do |                   |        |              | Druga zmienna    |
| $CZ$ -max                                                | 0.1          | 10.2              | ⊽      | ⊽            | (none)           |
| Wraściwości specjalne\Uwagi                              | n            | 15                |        | iedno zwrot  | (none)           |
| C%-min                                                   | 0            | 15                |        | iedno zwrot  | (none)           |
| C%-max                                                   | 'n           | Ä                 | wiecei |              | srowo (none)     |
| Si%-min                                                  | $\bf{0}$     | 15                |        | iedno zwrot  | (none)           |
| $SiZ-max$                                                | o            | 15                |        | iedno zwrot  | (none)           |
| Mn%-min                                                  | n            | 15                |        | iedno zwrot  | inonel           |
| Mn%-max                                                  | 0            | 15                |        | iedno zwrot  | (none)           |
| P%-min                                                   | n            | 15                |        | iedno zwrot  | (none)           |
| P%-max                                                   | n            | 15                |        | iedno zwrot  | (none)           |
| S%-min                                                   | n            | 15                |        | iedno zwrot  | (none)           |
| <b>Opis</b>                                              |              |                   |        |              | Format wynikowy: |
| Wszyskie wystąpienia tego pola będą w statystyce.<br>TAB |              |                   |        |              |                  |
| <b>E</b> dytor                                           |              |                   |        |              |                  |
| notepad.exe %s                                           |              | <b>Przeglądaj</b> |        | <b>Start</b> | Pomoc<br>Anului  |
|                                                          |              |                   |        |              |                  |
|                                                          |              |                   |        |              |                  |

Rys.13 Uruchomienie analizy statystycznej

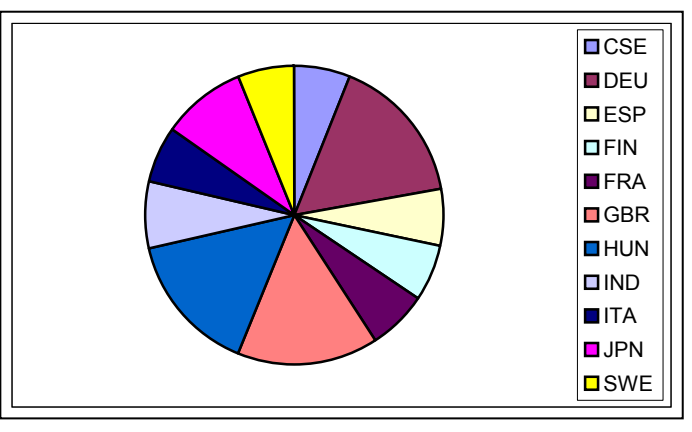

Rys.14 Wykres producentów stali żaroodpornych

## **b. Funkcja poradnika przy wyszukiwaniu stali**

zastosowania stali (Rys.15).

 Jedną z możliwości, jakie daje EQUIST jest wyszukiwanie stali o szczególnych właściwościach dedykowanych do określonych zadań. Na przykład zachodzi potrzeba wyszukania stali do wykonania elementu o zwiększonej odporności na korozję międzykrystaliczną.

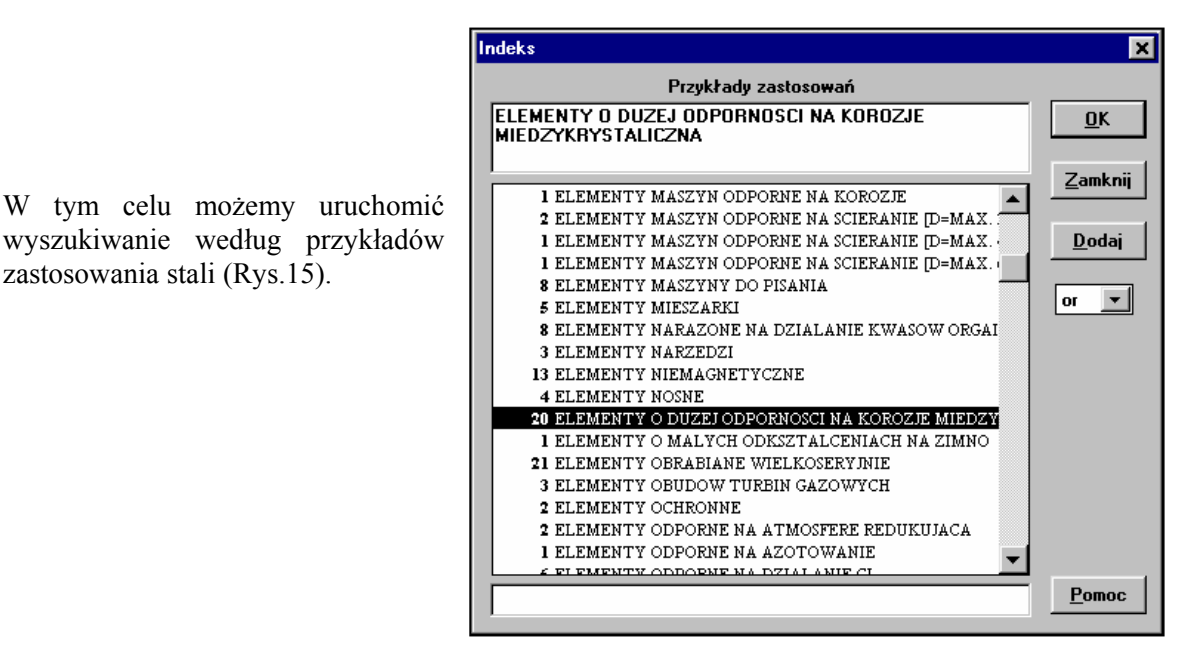

Rys. 15 Wyszukiwanie według przykładu zastosowania

 Analiza statystyczna pozwala także na przykład dowiedzieć się, jaki jest rozkład krajów produkujących stale żaroodporne (za pomocą programu MS-Excel (Rys.14)

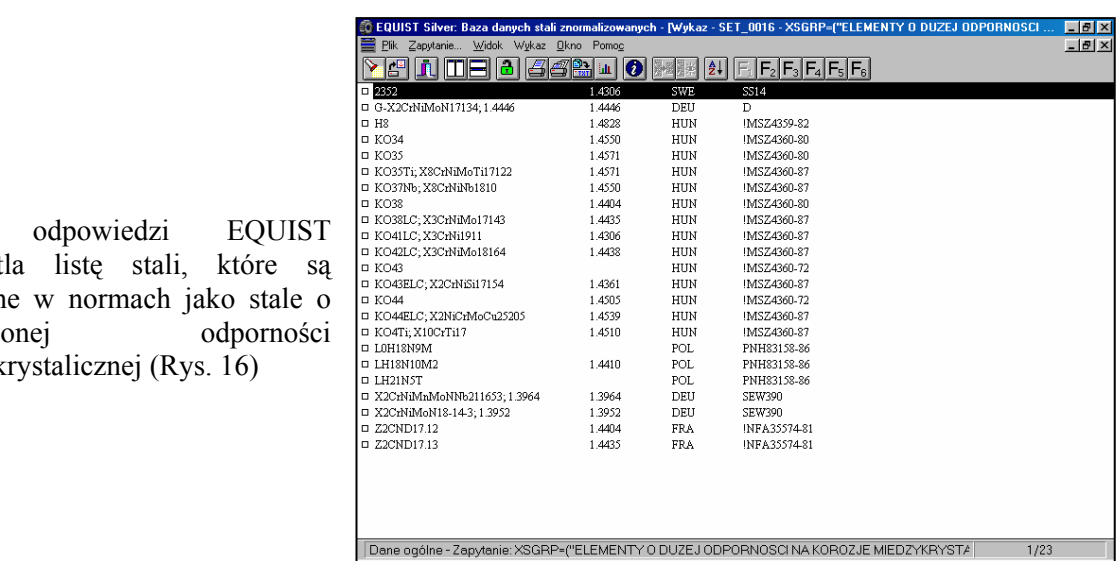

 W odpowiedzi EQUIST wyświetla listę stali, które są określone w normach jako stale o zwiększonej odporności międzykrystalicznej (Rys. 16)

Rys. 16 Wykaz stali o zwiększonej odporności międzykrystalicznej

W podobny sposób można dowiedzieć się na przykład: jakie stale nadają się do określonej obróbki cieplnej, wyszukać parametry obróbki cieplnej, dowiedzieć się jakie są zalecane parametry przeróbki plastycznej, jaki jest równoważnik węgla, jakie media chłodzące są zalecane do obróbki cieplnej, itp.

## **c. Eksportowanie wyników**

 Ta opcja pozwala na eksport danych rekordów w oknie wykazu. Dane są kopiowane w formacie tekstowym. Nazwa pliku, do którego wykonywany jest eksport jest podawana w oknie dialogowym. W ten sposób mogą być eksportowane wykazy stali uzyskane z programu EQUIST. Dalsza obróbka tych danych jest możliwa z wykorzystaniem innych aplikacji pracujących pod Windows (Word, Excel, Visual C++, itp.)

#### **d. Słownik wielojęzyczny**

 Dodatkową, bardzo użyteczną funkcją programu EQUIST jest słownik wielojęzyczny. Ta prosta funkcja umożliwia przetłumaczenie niektórych pojęć i zwrotów związanych ze stalami na wszystkie języki obsługiwane przez program, a więc: angielski, francuski, niemiecki, polski i węgierski.

Na przykład, aby przetłumaczyć określenie "Aparatura dla browarów" wybieramy to określenie jako klucz wyszukiwania w słowniku polskim (Rys.17)

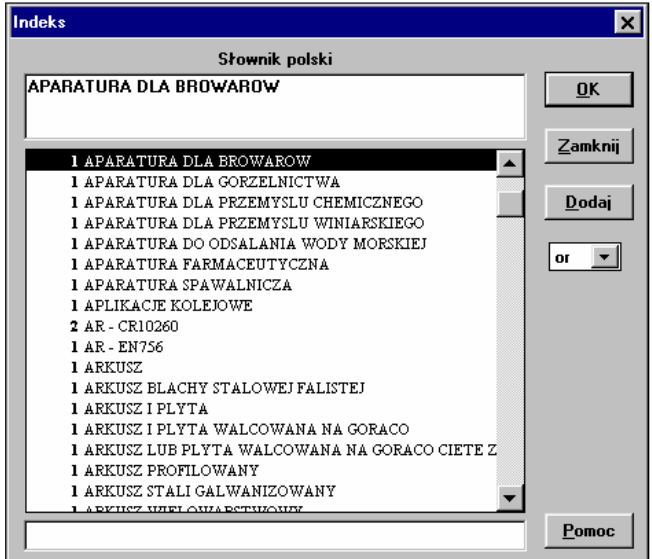

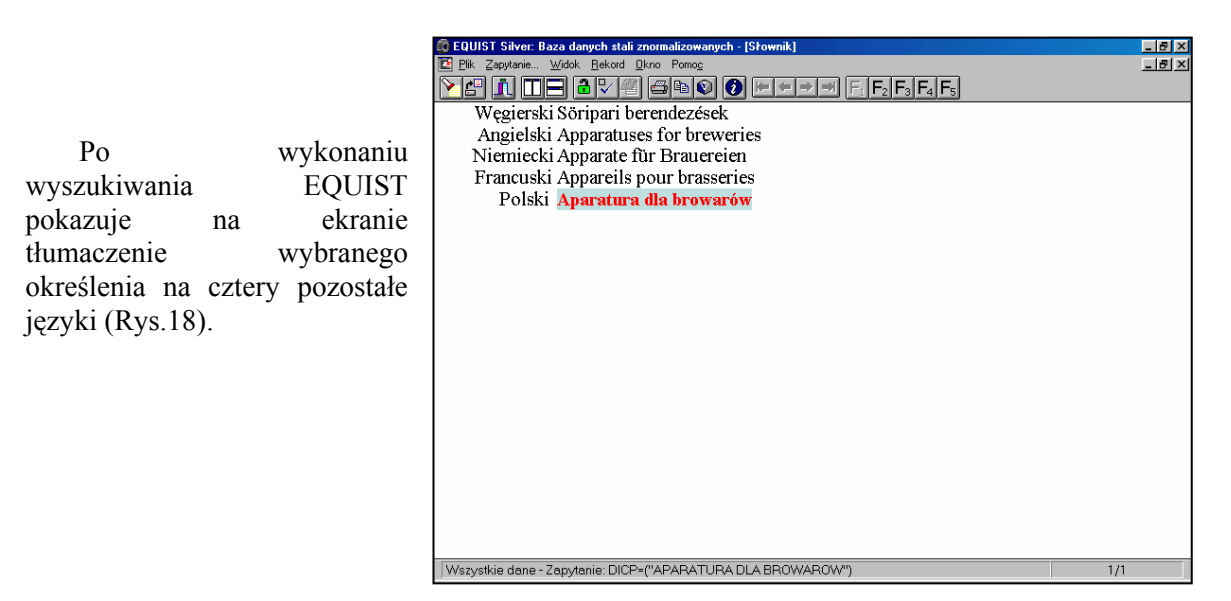

Rys. 18 Tłumaczenie zwrotu w słowniku wielojęzycznym

#### **9. Podsumowanie i wnioski końcowe**

 Stale są podstawowym materiałem konstrukcyjnym stosowanym w budowie wielu maszyn i urządzeń. Ciągle są one udoskonalane, w każdym roku powstaje wiele nowych gatunków i odmian przeznaczonych do stosowania w konkretnych elementach konstrukcyjnych. Bez przerwy trwają prace nad ich modyfikacjami. Dane dotyczące tych stali są publikowane w normach klasyfikacyjnych, branżowych, katalogach firmowych, i w poradnikach inżynierskich. Powoduje znaczne rozproszenie informacji i stwarza kłopoty w ich doborze, analizie i porównywaniu.

 Program EQUIST w znacznym stopniu ułatwia poruszanie się w tym gąszczu informacyjnym i wydatnie wspomaga dobieranie stali, wyszukiwanie odpowiedników, porównywanie rożnych gatunków stali i analizę parametrów.

 Program powstał 10 lat temu i jest ciągle ulepszany i aktualizowany. W odstępach co 1÷1.5 roku wypuszczana jest nowa edycja programu [1, 2], co gwarantuje użytkownikom najbardziej aktualną informację o stalach. Firma SACIT nawiązała szerokie kontakty międzynarodowe. Liczba partnerów ciągle wzrasta, co owocuje rozszerzaniem wersji językowym. EQUIST SILVER jest pierwszą edycja programu posiadającą możliwość pracy w języku polskim. W wersji demonstracyjnej program można pobrać z witryny internetowej www.gambit.pl.

## **10. Bibliografia**

## LITERATURA

- [1] B.Czwórnóg; EQUIST 2000 for Windows baza danych stali na CD-ROM. Biuletyn Instytutu Spawalnictwa Nr 4/2000, Gliwice, 2000.
- [2] Andrzej Rachwał: EQUIST 2001 dla Windows wersja polska baza danych stali na CD-ROM. Materiały z seminarium Instytutu Spawalnictwa "Komputerowe wspomaganie w spawalnictwie", Listopad 2001
- [3] M.Gergely; EQUIST 2001 for Windows Database of standard steels Instruction Manual , SACIT Steel Advisory Centre Ltd. Budapest 2001
- [4] EQUIST 2001 dla Windows Baza Danych Stali Znormalizowanych, Podręcznik Użytkownika, Biuletyn Instytutu Spawalnictwa Nr 4/2000, Gliwice, 2000. Przedsiębiorstwo Techniczno-Handlowe GamBit. Gliwice, 2001
- [5] M.Gergely; EQUIST 2001 for Windows Searching for steel equivalents in EQUIST 2001, Materiały niepublikowane firmy SACIT, SACIT Steel Advisory Centre Ltd. Budapest 2001
- [6] Artur Grochowski; Baza danych EQUIST, Magazyn CADCAM Forum, Warszawa grudzień 2001